# ПРОГРАММИРОВАНИЕ PYTHON Списки (list): Часть 1 Одномерные массивы

(Лекция 9)

# **Одномерные массивы**

- 1. Что такое массив?
- 2. Индексы
- 3. Обращение к элементу массива
- 4. Создание массива
- 5. Выход за границы массива
- 6. Перебор элементов массива
- 7. Заполнение массива
- 8. ГЕНЕРАТОРЫ
- 9. Генератор с IF

10.Заполнение массива в обратном порядке

- 11. Заполнение случайными числами
- 12. Вывод массива на экран
- 13. Ввод с клавиатуры
- 14. Ввод списка строк через пробел
- 15. Ввод с клавиатуры списка (массива)

целых чисел через пробел

- 16 Использование функции map
- 17 Ввод с клавиатуры списка (массива)

целых чисел через пробел в одну строчку

## **1. Что такое массив?**

? Как ввести 10000 переменных?

### **Массив** – это группа переменных одного типа, расположенных в памяти рядом (в соседних ячейках) и имеющих общее имя.

## **Надо**:

- •выделять память
- •записывать данные в нужную ячейку

•читать данные из ячейки

Массив можно составить не только из чисел, но и из данных любых типов, например, символьных строк: A = ["Вася","Петя","Коля","Маша","Даша"]

Длина массива (количество элементов в нём) определяется с помощью функции len:

 $N = len(A)$ 

Таким образом, в любой момент массив «знает» свой размер.

### **2. Индексы**

Для обращения к элементам списка надо использовать **индексы**, которые представляют номер элемента в списка.

Индексы начинаются с нуля. То есть второй элемент будет иметь индекс 1. Для обращения к элементам с конца можно использовать отрицательные индексы, начиная с -1. То есть у последнего элемента будет индекс -1, у предпоследнего - -2 и так далее.

numbers =  $[1, 2, 3, 4, 5]$ print(numbers[0]) # 1 print(numbers[2])  $\# 3$ print(numbers[-3]) # 3

numbers[0] = 125 # изменяем первый элемент списка print(numbers[0]) # 125

## **3. Обращение к элементу массива**

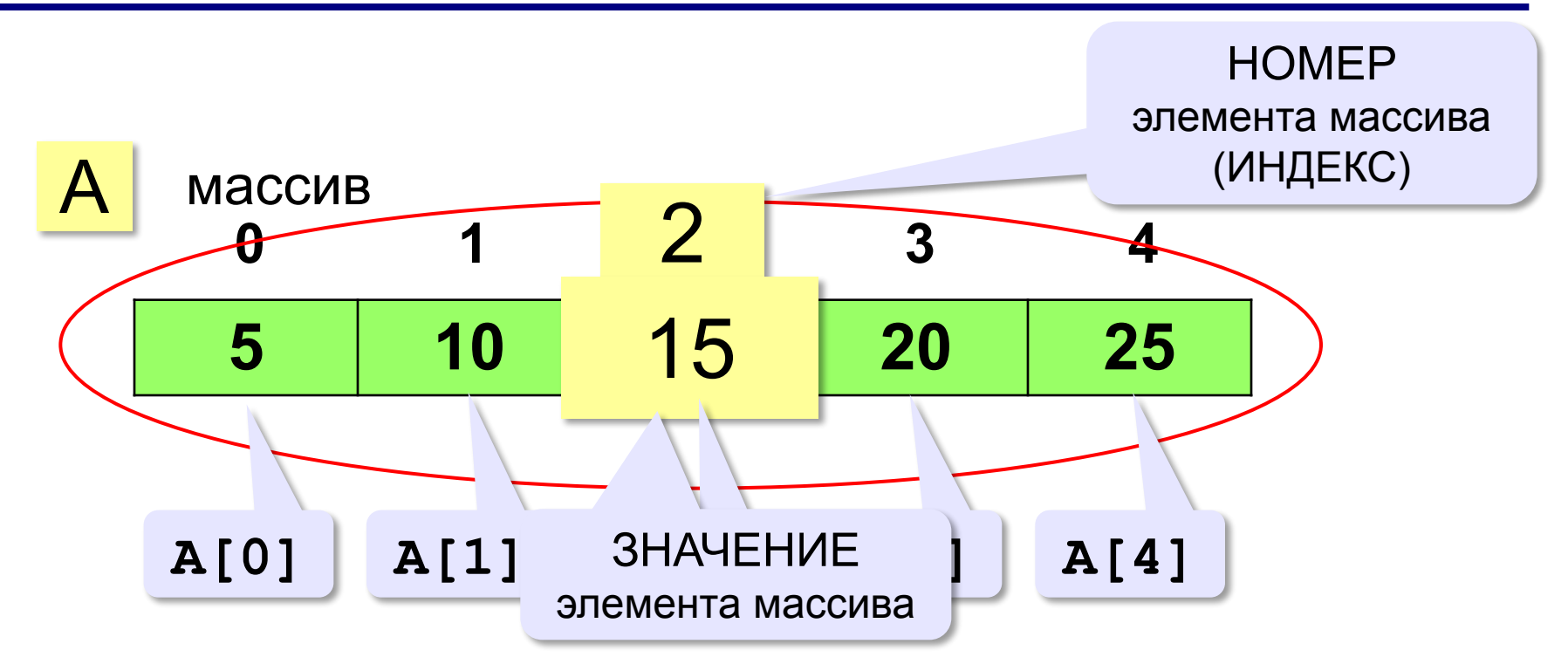

**Индекс элемента** — это значение, которое указывает на конкретный элемент массива.

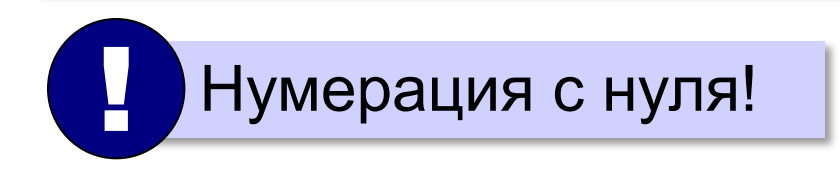

## **Обращение к элементу массива**

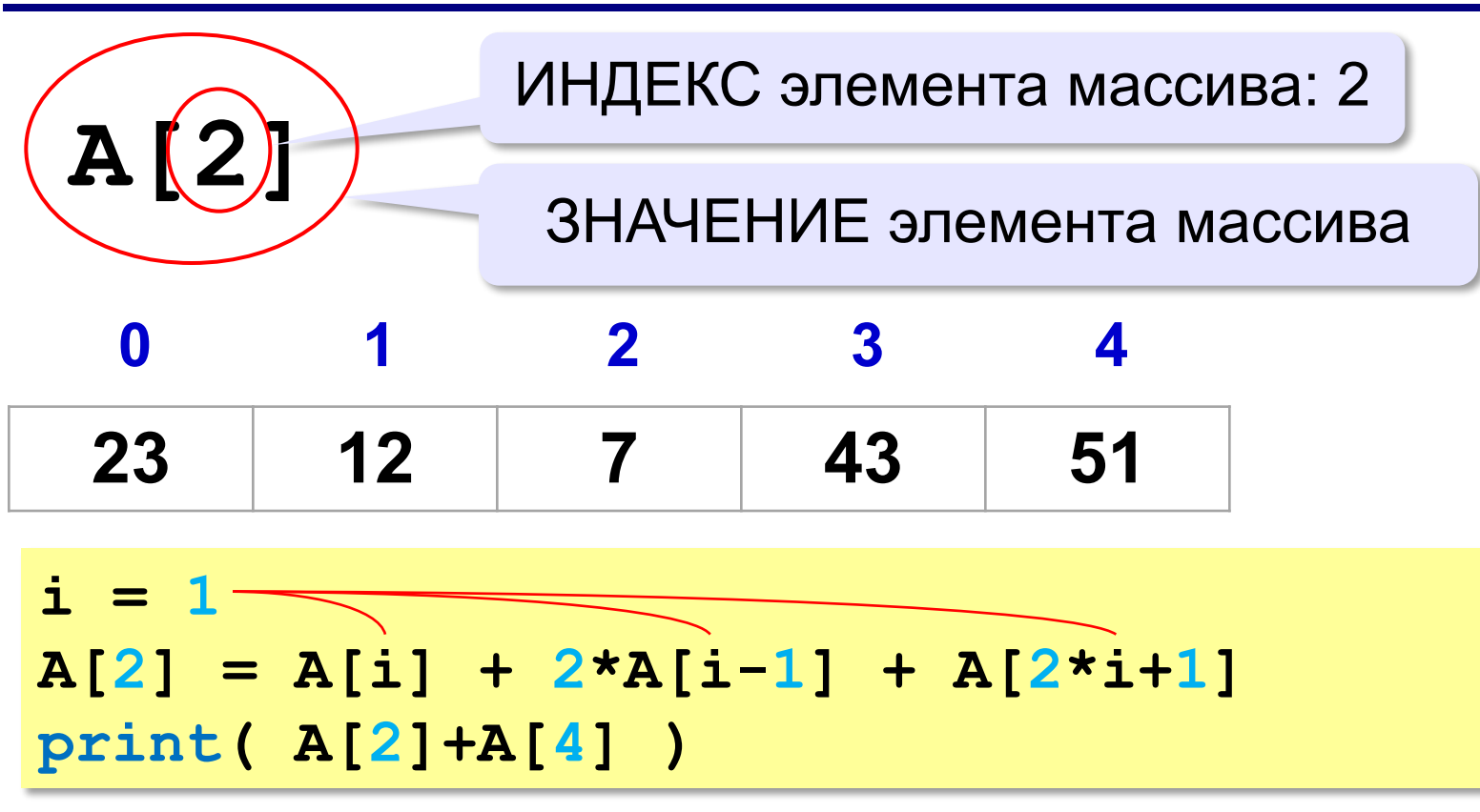

$$
A[2] = A[1] + 2*A[0] + A[3]
$$
  
print( $A[2]+A[4]$ ) 101  
print( $A[2]+A[4]$ ) 152

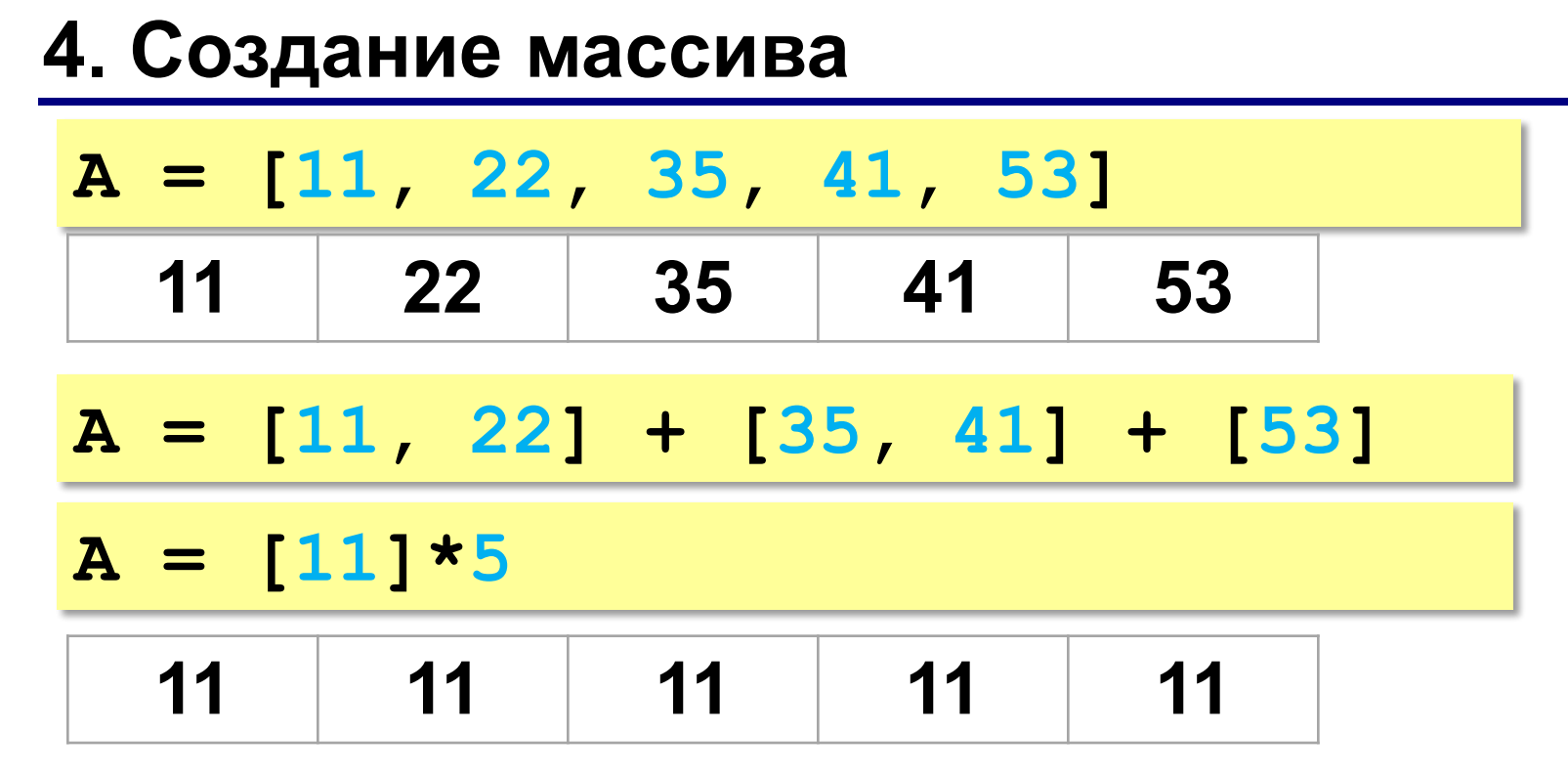

**5. Выход за границы массива Что неверно?**

$$
A = [1, 2, 3, 4, 5]
$$
  
x = 1  
print( $A[x-3]$ )  

$$
A[x+4] = A[x-1] + A[2*x]
$$

**Выход за границы массива** — это обращение к элементу с индексом, который не существует в массиве.

print( A[ $\times$ ] )

 $A[\mathbf{X}] = A[0] + A[2]$ 

## **6. Перебор элементов массива**

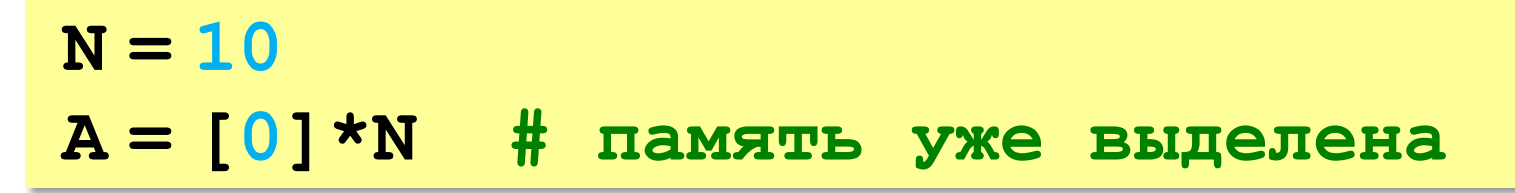

**Перебор элементов**: просматриваем все элементы массива и, если нужно, выполняем с каждым из них некоторую операцию.

**for i in range(N): # здесь работаем с A[i]** 

**7. Заполнение массива**

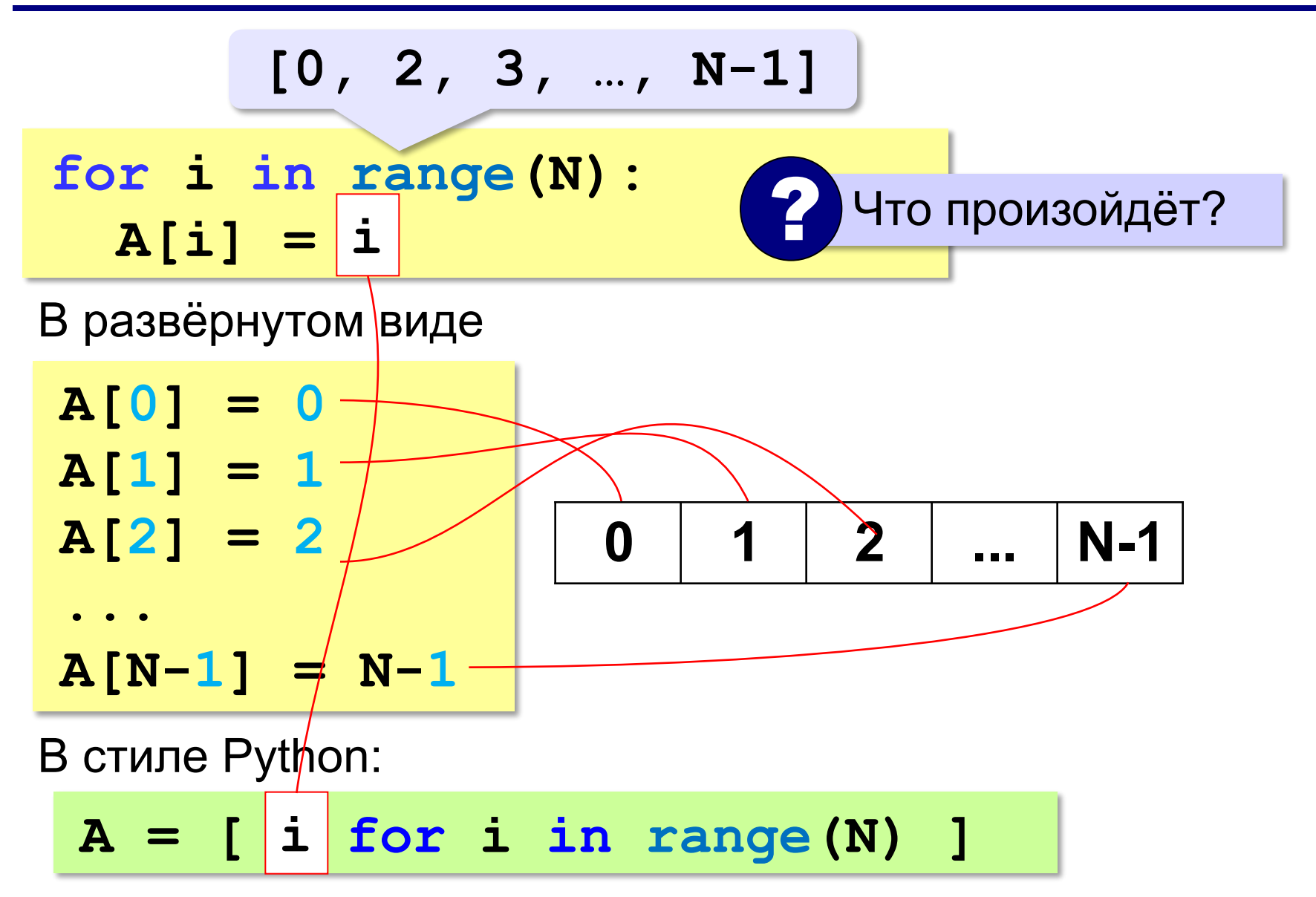

```
#Заполнение массива
N = 3A = [0] * Nprint(A, type(A),len(A))
for i in range(N):
# здесь работаем с A[i]
  A[i]=i print("A[", i, "]=", A[i])
# [0, 0, 0] <class 'list'> 3
# A[ 0 ] = 0# A[ 1 ] = 1# A[ 2 ] = 2
```
#### 8. ГЕНЕРАТОРЫ

Две операции – создание и заполнение массива – можно объединить в одну с помощью *генератора –* выражения, напоминающего цикл:

- **A = [i for i in range(N)]**
- Цикл **for i in range(N)** перебирает все значения *i* от 0 до *N*–1.
- Выражение перед словом **for** (в данном случае *i*) это то, что записывается в очередной элемент массива для каждого *i*.
- В приведённом примере массив заполняется значениями, которые последовательно принимает переменная *i*, то есть при *N*=10 мы построим такой массив:

$$
A = [0, 1, 2, 3, 4, 5, 6, 7, 8, 9]
$$

## # Генератор\_1

 $"""""$ 

```
Две операции – создание и заполнение
массива – можно объединить в одну
с помощью генератора – выражения,
напоминающего цикл:
A = [i for i in range(N)]""""
```
 $N=5$ 

 $A = [i for i in range(N)]$ print(A)

#[0, 1, 2, 3, 4]

#В стиле Python  $N = 3$  $A = [0] * N$ print(A, type(A),len(A),id(A))  $A = \{$  i for i in range(N)  $\}$ print(A, type(A),len(A),id(A)) # [0, 0, 0] <class 'list'> 3 56218408 # [0, 1, 2] <class 'list'> 3 57764456 Тот же результат можно получить, если использовать функцию list для того, чтобы создать список из данных, которые получаются с помощью функции range:

 $A = list(range(N))$ 

Для заполнения массива квадратами этих чисел можно использовать такой генератор:  $A = [i^*i$  for i in range(N) ]

# #9 Генератор с IF  $A = [i for i in range(100) if i % 7 == 0]$ print(A)

# #[0, 7, 14, 21, 28, 35, 42, 49, 56, 63, 70, 77, 84, 91, 98]

В конце записи генератора можно добавить условие отбора.

В этом случае в массив включаются лишь те из элементов, перебираемых в цикле, которые

удовлетворяют этому условию.

Например следующий генератор составляет массив из всех чисел в диапазоне от 0 до 99, которые делятся на 7:

#### **A = [i for i in range(100)**

**if i % 7 == 0]** 

Обратите внимание, что длина этого массива будет меньше 100, и цикл

```
for i in range(100):
```

```
print( A[i] )
```
приведёт к ошибке – выходу за границы массива.

#### **10.Заполнение массива в обратном порядке**

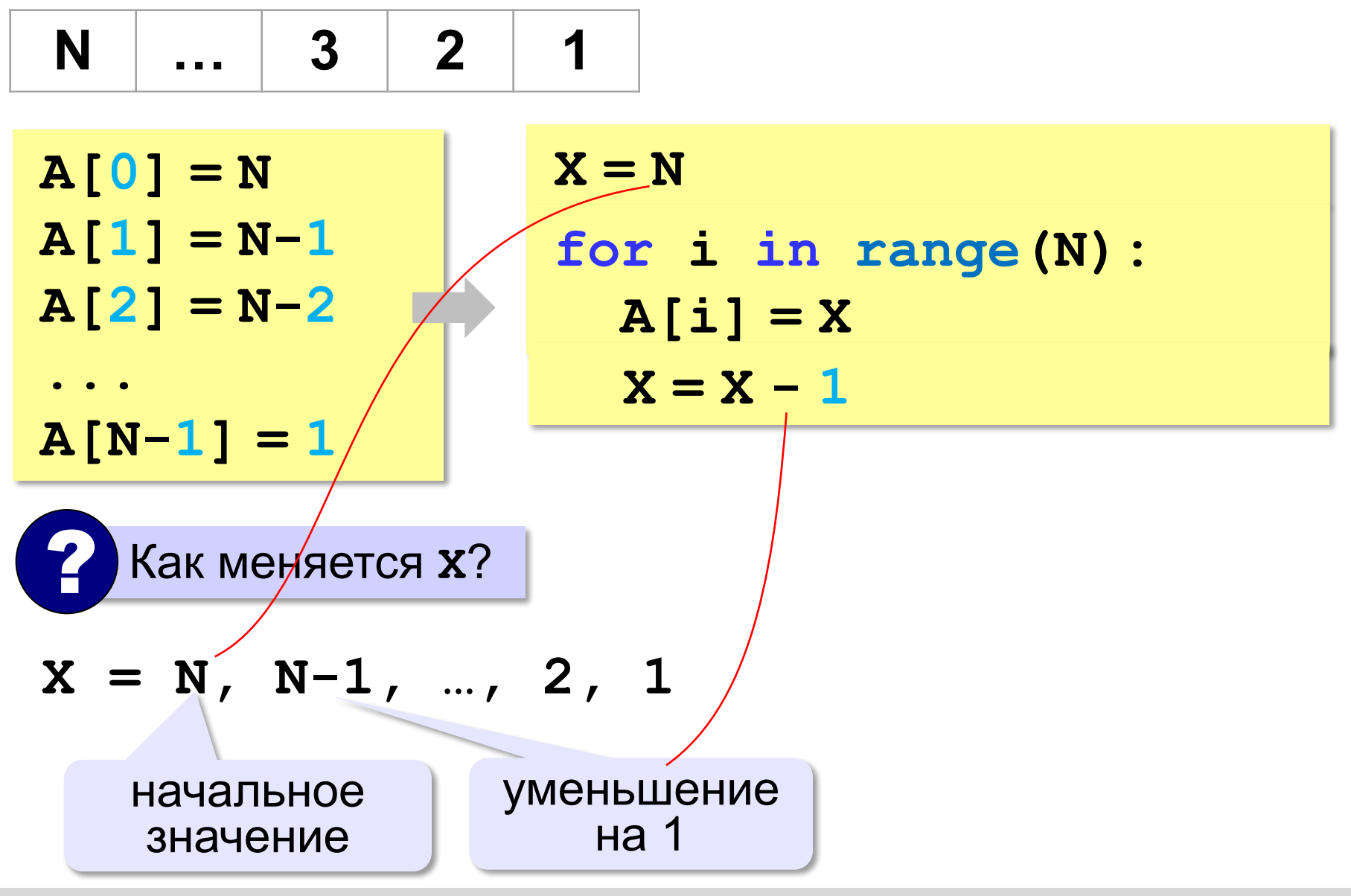

## **Заполнение массива в обратном порядке**

 $A[i] = X$ 

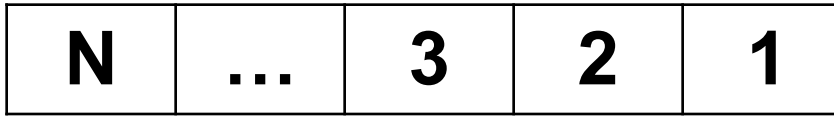

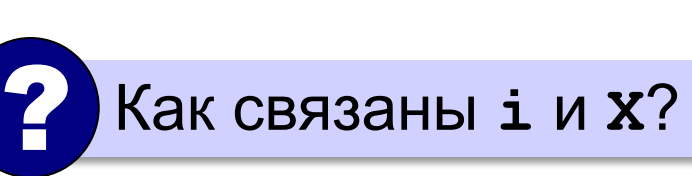

| i   | X                    | for i in range (N):  |
|-----|----------------------|----------------------|
| 1   | N-1                  | $A[i] = N - i$       |
| 2   | N-2                  | B crune Python:      |
| ... | ...                  | A = [ N-i            |
| ... | for i in range (N) ] |                      |
| 0   | 1                    | for i in range (N) ] |

## **11. Заполнение случайными числами**

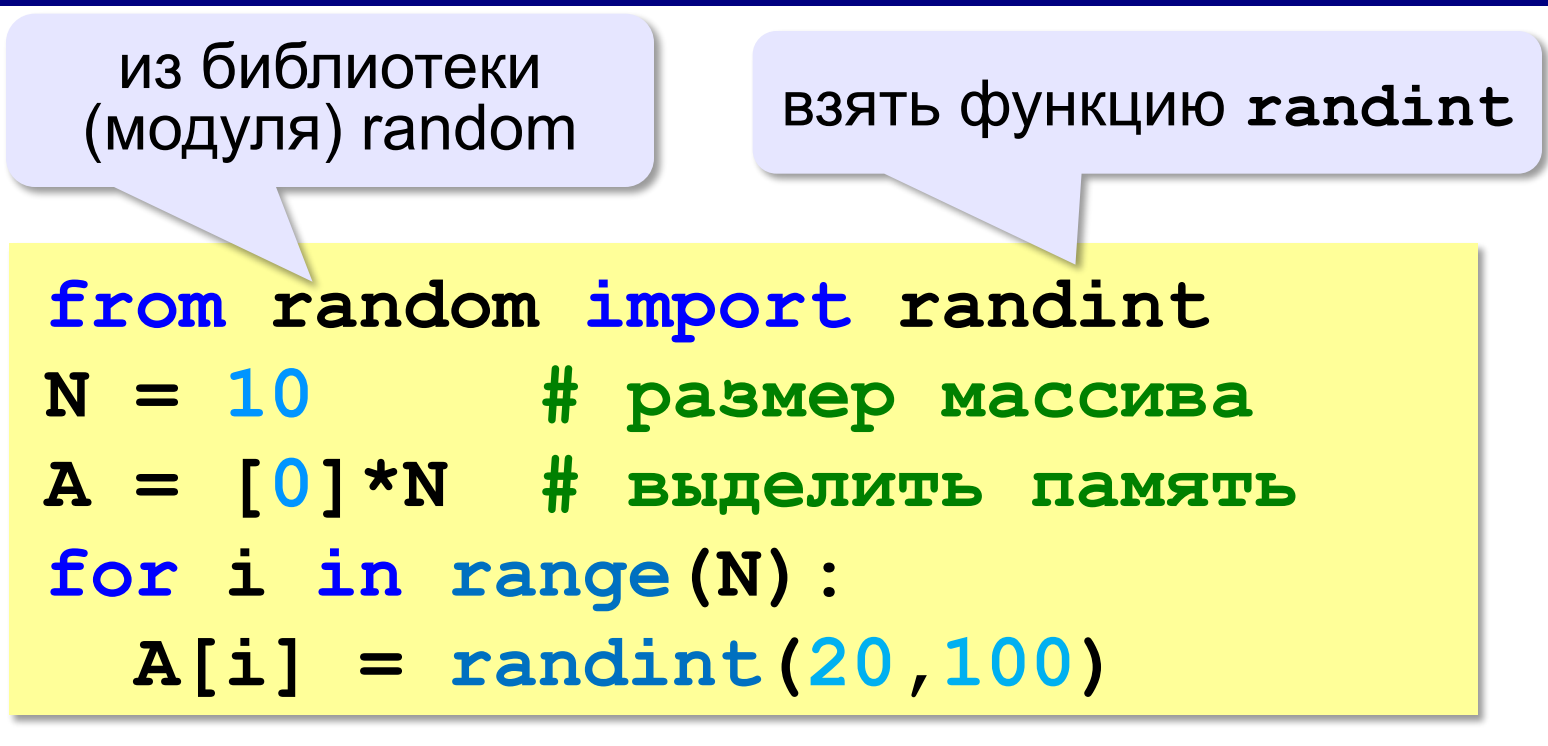

#### **В краткой форме:**

**from random import randint N = 10 A = [ randint(20,100) for i in range(N) ]**

#

from random import randint  $N = 10$  # размер массива A = [0]\*N # выделить память for i in range(N): A[i] = randint(20,100) print(A)

#Заполнение случайными числами #В краткой форме: from random import randint  $N = 10$ A = [ randint(20,100) for i in range(N) ] print(A)

## **12. Вывод массива на экран**

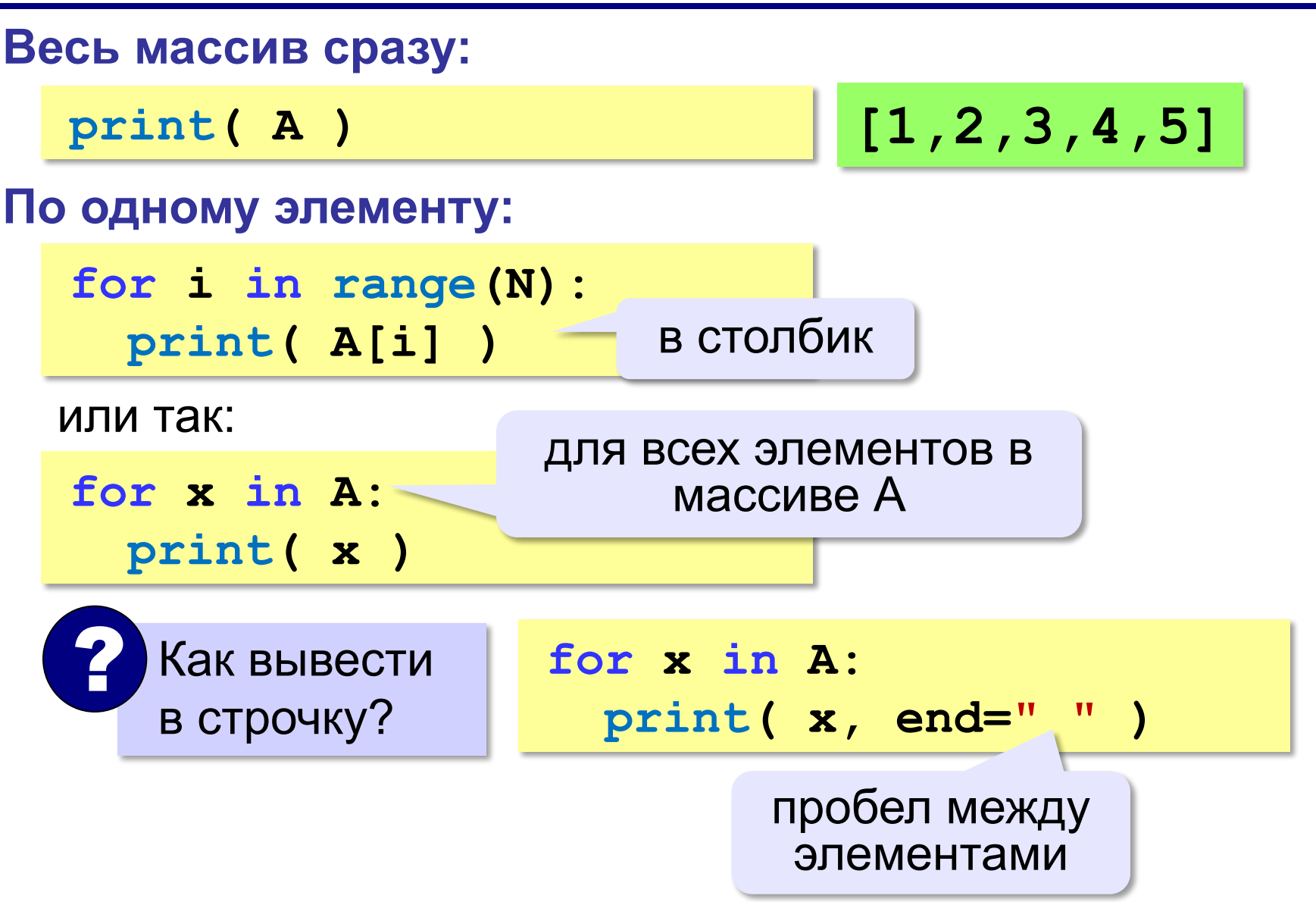

# Заполнение массива в обратном порядке  $N = 3$  $A = [0] * N$ print(A, type(A),len(A),id(A)) for i in range(N):  $A[i] = N-i$ print(A, type(A),len(A),id(A)) # [0, 0, 0] <class 'list'> 3 54514472 # [3, 2, 1] <class 'list'> 3 54514472

#Заполнение массива в обратном порядке #В стиле Python:

 $N = 3$ 

 $A = [0] * N$ 

print(A, type(A),len(A),id(A))

 $A = \left[$  N-i for i in range(N)  $\right]$ 

print(A, type(A),len(A),id(A))

# [0, 0, 0] <class 'list'> 3 60740392

```
# [3, 2, 1] <class 'list'> 3 62286440
```
## **Вывод массива на экран**

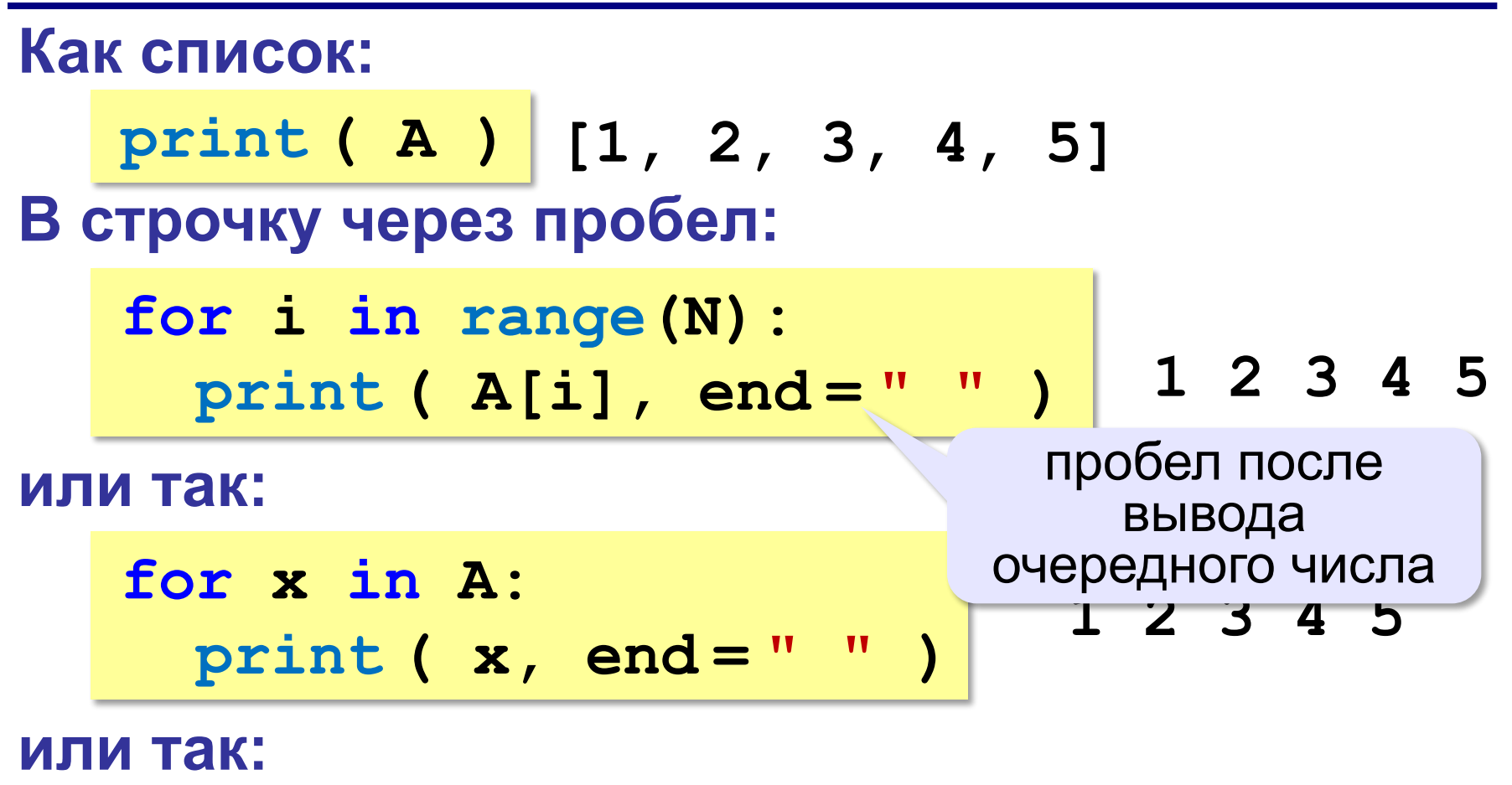

print 
$$
(*A)
$$
  $\leftrightarrow$  print  $(1, 2, 3, 4, 5)$ 

#### разбить список на элементы

*© К.Ю. Поляков, 2015 http://kpolyakov.spb.ru*

#Вывод массива – способы 1 и 2

""""

#### Массив – это набор элементов, поэтому во многих языках

программирования

нельзя вывести массив одной командой. Однако в языке Python такая возможность есть

"""""

```
A = \{1, 2, 3, 4, 5\}print( A ) # [1, 2, 3, 4, 5]
""""
```
Можно вывести элементы массива на экран по одному, ис-пользуя цикл:  $"''"$ 

```
for i in range(len(A)):
   print( A[i], end=" " )
```
#### # 1 2 3 4 5

 $"''"$ 

Параметр end определяет, что после вывода каждого элемента добавляется пробел, а не символ перехода на новую строку. """"

#### #Вывод массива – способ 3

 $"''"$ 

Здесь не используются переменная-индекс i и функция len,

а просто перебираются все элементы массива. На каждой итерации цикла в переменную x заносится значение очередного элемента массива (в порядке возрастания индексов). Такой цикл перебора очень удобен, если не нужно изменять значения элементов массива.

""""

```
A = \{1, 2, 3, 4, 5\}for x in A:
  print(x, end="")
#1 2 3 4 5
```
#### #Вывод массива – способ 4  $"$ """""

В языке Python существует ещё один замечательный способ вывода всех элементов массива через пробел (без скобок): Знак \* перед именем массива означает, что нужно преобразо-вать массив в набор отдельных значений,  $""$ """"

 $A = \{1, 2, 3, 4, 5\}$ print( \*A ) #1 2 3 4 5

*Программирование (Python), 8 класс*

## **13. Ввод с клавиатуры**

$$
\begin{array}{c|c}\nfor i in range(N): \\
A[i] = int(input())\n\end{array}
$$
 2470 nJ0X0?

$$
A = [int (input())
$$

 **for i in range(N)]**

## **С подсказкой для ввода:**

**for i in range(N): s = "A[" + str(i) + "]=" A[i] = int(input(s))**

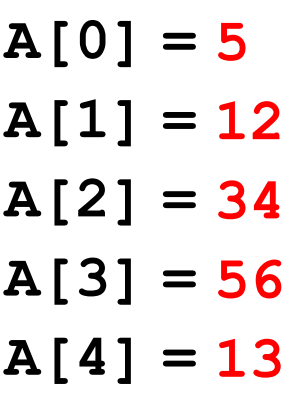

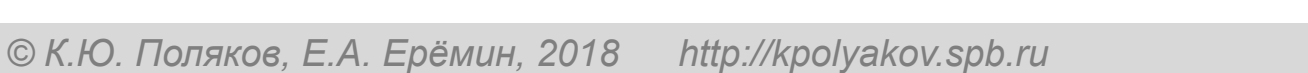

## **Ввод с клавиатуры (Python)**

#### **Ввод всех чисел в одной строке:**

**data = input() # "1 2 3 4 5" s = data.split() #["1","2","3","4","5"] A = [ int(x) for x in s** ] **int(x) # [1,2,3,4,5]**

#### **или так:**

**A = [int(x) for x in input().split()**]

# Ввод массива с клавиатуры 1  $""""$ 

Иногда небольшие массивы вводятся с клавиатуры.

Строим цикл, который выполняет оператор ввода отдельно для каждого элемента массива:

 $"""""$ 

 $N=3$ 

 $A = [0$  for i in range(N)] for i in range(N):  $A[i] = int(int input))$ print(A)

# Ввод массива с клавиатуры 2  $""""$ 

Вместо цикла можно использовать генератор, который сразу создаёт массив и заполняет его введёнными числами:  $"$ """""

 $N=3$ 

 $A = \{$  int(input()) for i in range(N) 1 print(A)

# Ввод массива с клавиатуры 3  $""""$ 

Значительно удобнее, если перед вводом появляется сообщение с подсказкой:  $""""$ 

 $N=3$ 

```
A = [0 for i in range(N)]
for i in range(N):
  print("A[\{\}] = "format(i), end = "" )A[i] = int(int input))print(A)
```

```
# Ввод массива с клавиатуры 3
"""
```
#### Значительно удобнее, если перед вводом появляется сообщение с подсказкой:

"""

```
N=3A = [0 for i in range(N)]
for i in range(N):
   # print( "A[{}]=".format(i), end="" )
   print("A[" + str(i), "]=", end="", sep="")
  A[i] = int( input() )print(A)
# A[0]=1# A[1]=2# A[2]=3# [1, 2, 3]
```

```
# Ввод массива с клавиатуры 4
a = []n=int(input("размер массива ="))
for i in range(n):
   a.append(int(input()))
print(a)
""""
размер массива =3
4
5
6
```

```
[4, 5, 6]
```
"""

```
# Ввод массива с клавиатуры 5
#Добавление элемента в список осуществляется
#с помощью метода append().
a = []n=int(input("размер массива ="))
for i in range(n):
   print(i,"-элемент=",end="")
   a.append(int(input()))
```
print(a) """"

```
размер массива =3
0 -элемент=32
1 -элемент=45
2 -элемент=77
[32, 45, 77]
"""
```

```
# Ввод массива с клавиатуры 6
```

```
# Добавление элемента в список осуществляется
# с помощью метода append().
```

```
a = \prod
```

```
n = int(input("pasmep maccuba ="))
```
for i in range(n):

```
 # print(i, "-элемент=", end="")
 print("a["+str(i),"]=", end="",sep="")
 a.append(int(input()))
```

```
print(a)
# размер массива =2
# a[0]=3\# a[1]=4# [3, 4]
```
#### **#14 Ввод списка строк через пробел** #Использование split()  $"''"$

Метод Python split string разбивает строку с помощью указанного спецсимвола и возвращает список (массив)подстрок.  $"""""$ 

```
z="ff gg hh jj"
A=z.split()
print(A)
#['ff', 'gg', 'hh', 'jj']
```
## **# 15 Ввод с клавиатуры списка (массива) ##целых чисел через пробел**

```
A = input().split()print(A)
for i in range(len(A)):
 A[i] = int(A[i])print(A)
"""
2 4 6 8 9
['2', '4', '6', '8', '9']
```

```
[2, 4, 6, 8, 9]
```
"""""

## **#16 Использование функции map**

 $"$ """""

### В Python функция map принимает два аргумента: *функцию и аргумент составного типа данных, например, список.*

map применяет к каждому элементу списка переданную функцию.

Например, вы прочитали из файла список чисел,

изначально все эти числа имеют строковый

тип данных, чтобы работать с ними - нужно

превратить их в целое число:

 $"$ """""

 $A = list(map(int, input().split())$ print(A) #3 44 55 234 32 #[3, 44, 55, 234, 32]

**# 17Ввод с клавиатуры списка (массива) #целых чисел через пробел в одну строчку** """

Используя функции языка map и list то же самое можно сделать в одну строку:  $"''"$ 

 $A = list(map(int, input().split())$ print(A) #3 44 55 234 32 #[3, 44, 55, 234, 32]

## **Ввод с клавиатуры (Python)**

#### **Ввод всех чисел в одной строке:**

**data = input() # "1 2 3 4 5" s = data.split() #["1","2","3","4","5"] A = [ int(x) for x in s** ] **int(x) # [1,2,3,4,5]**

#### **или так:**

**A = [int(x) for x in input().split()**]

### **Ввод массива с клавиатуры**

#### **Ввод без подсказок:**

 $for$  i in range(N) ]  $\mathbf{A} = [$  int(input())

#### **Ввод в одной строке:**

**data = input() # "1 2 3 4 5" s = data.split() # ["1","2","3","4","5"]**  $A = \begin{bmatrix} \text{int}(x) & \text{for } x \text{ in } s \end{bmatrix}$  **# [1,2,3,4,5]**

**или так:**

**s = input().split() # ["1","2","3","4","5"] A = list( map(int, s) ) # [1,2,3,4,5]** применить **int** ко всем элементам **s** построить список

```
# Ввод с клавиатуры (Python)
# Ввод всех чисел
# без подсказки
# в одной строке
# через пробел:
data = input("Введите числа через пробел: ")
# 11 22 33 44 55
print(data,type(data),"len=", len(data))
#11 22 33 44 55 <class 'str'> len= 14
s = data.split()print(s,type(s),"len=",len(s))
#['11', '22', '33', '44', '55'] <class 'list'> len= 5
A = \{int(x) for x in s \}print(A)
# [11, 22, 33, 44, 55]
```
# Ввод с клавиатуры (Python) # Ввод всех чисел # без подсказки # в одной строке # через пробел:  $A = [int(x)$  for x in input("Введите цифры:").split()] print(A, type(A),len(A)) #[11, 22, 33] <class 'list'> 3

#21  $^{\prime\prime\prime}$ 

В Python функция map принимает два аргумента: функцию и аргумент составного типа данных, например, список. map применяет к каждому элементу списка переданную функцию. Используя функции языка map и list то же самое можно сделать в одну строку:  $^{\prime\prime\prime}$ 

A = list(map(int, input('Введите целые числа через пробел. Конец ввода- Enter: ').split()))

print(A)

```
#22 Join – присоединиться
#Описание Функция join() возвращает строку, в которой строковые
элементы
#последовательности были соединены с помощью сепаратора str.
```

```
A = ['red', 'green', 'blue']b = 'S'.join(A)#
print(type(b),b)#<class 'str'> red$green$blue
print(' '.join(A)) # red green blue
print(''.join(A)) # redgreenblue
print('***'.join(A)) # red***green***blue
```
old\_list = ['1', '2', '3', '4', '5', '6', '7'] new\_list = list(map(int, old\_list)) print (new\_list) [1, 2, 3, 4, 5, 6, 7]

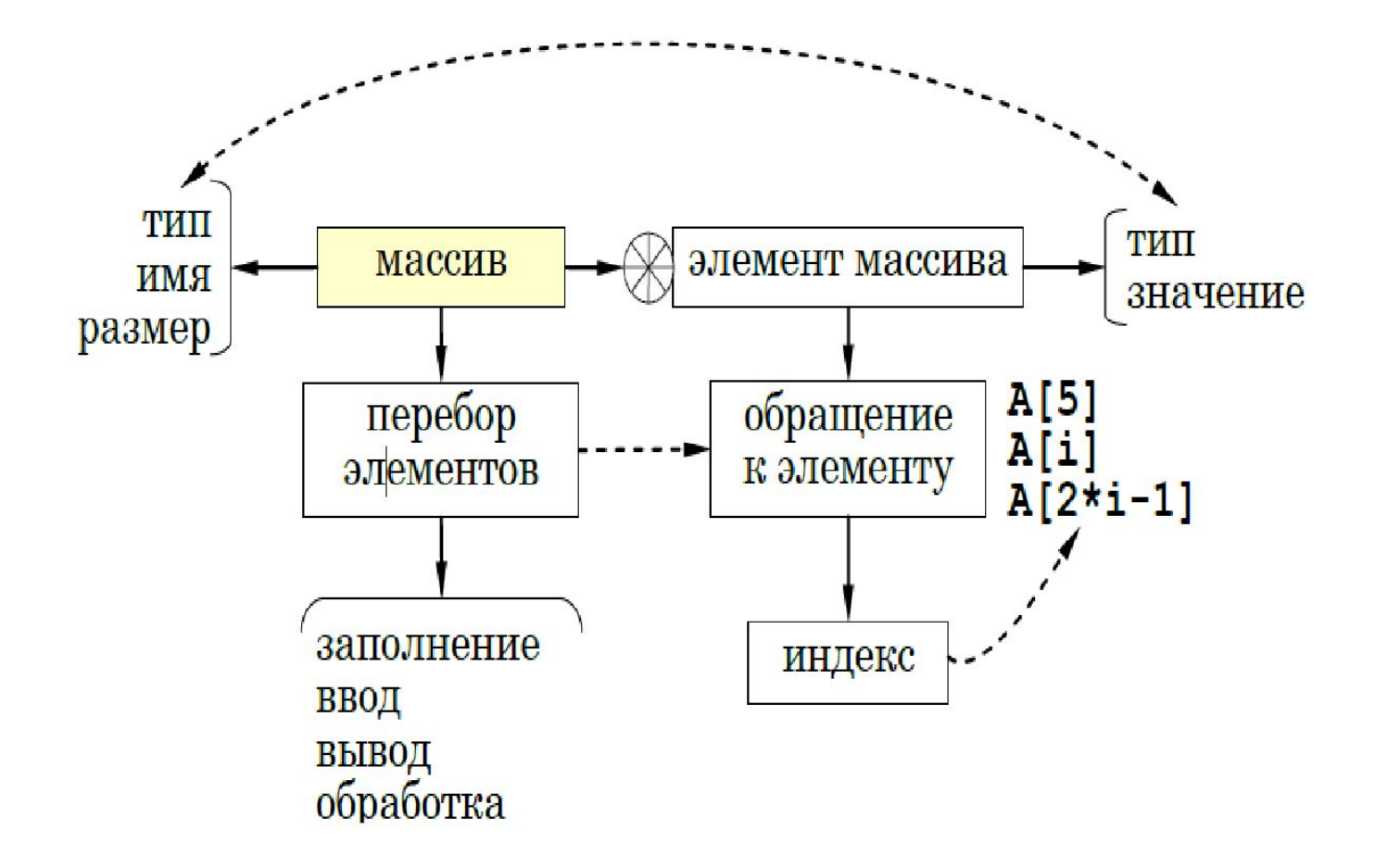

### **Выводы:**

- Массив это группа переменных одного типа, расположенных в памяти друг за другом и имеющих общее имя. Массивы используют для того, чтобы было удобно работать с большим количеством данных.
- Индекс элемента массива это значение, которое указывает на конкретный элемент массива.
- При обращении к элементу массива индекс указывают в квадратных скобках. Это может быть число, имя переменной целого типа или арифметическое выражение, результат которого – целое число.
- Для перебора элементов массива удобно использовать цикл по переменной, которая изменяется от минимального до максимального значения индекса.